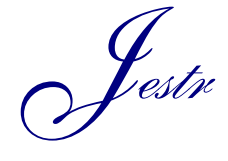

Journal of Engineering Science and Technology Review 6 (1) (2013) 103 - 106

JOURNAL OF **Engineering Science and Technology Review**

Research Article

www.jestr.org

# **Storage and Management of Open-pit Transportation Path**

**Jiusheng Du1,\* , Zheng Hou<sup>2</sup> and Yijin Chen<sup>1</sup>**

*1 College of Geoscience and Surveying Engineering, China University of Mining and Technology (Beijing), Beijing, 100083, China 2 Mining Department, Henan College of Industry and Information Technology, Jiaozuo, 454000, China*

Received 15 May 2013; Accepted 25 July 2013

# *Abstract*

This paper is aiming at the actual demand of open-pit mine daily production scheduling and positioning monitoring. After extracting data from existing topographic maps and other information, it discusses the feasibility of using this data to establish thematic database. By considering the extensive application of GPS data, utilizing new spatial data types of SQL Server 2008 for data storage and management. Extracting data algorithms such as the node spatial data, the regional boundary and the path are implemented, then spatial data storage and management is also realized. It provides the basis for the production of decision-making and production cost savings.

 $\mathcal{L}_\mathcal{L}$ 

*Keywords:* Path, Spatial Data, Open-pit

## **1. Introduction**

As foreign truck dispatching system of open-pit are introduced, and the flourishing development of corresponding system in China, both of managers and users are increasingly aware that data mining is very important to the daily operations of open-pit [1], [2], [3]. By considering the actual demand of open-pit mine daily production scheduling and positioning monitoring, it has become a practical demand that using the extracted data of transportation paths and other relevant information to establish thematic database. Now this demand will be satisfied, because as database software from Microsoft, SQL Server 2008 has the functions to handle spatial data [4].

## **2. Data Extraction**

In general, there are various maps available for reflecting the actual open-pit, such as topographic map, topographic map of mining area, transportation system diagram, and so on [5]. These maps can be called base map, and extracting data of transportation paths from them can save a lot of manpower and resources. More importantly, the data can satisfy the needs of establish thematic database. In this paper, Auto CAD maps (Auto Computer Aided Design, hereinafter referred to as CAD) are taken as the example.

#### **2.1 Base Map Processing**

in a map is a double line, the centre line of the double line can be used as the path; whereas, if the path is a single line, it can be used directly.

When we talk about path, region is another necessary concept. Because region means the transportation origin destination, such as gatehead, refuse dump, crushing station, heap gold (the unique of metal). Obtaining accurate boundaries of these regions is a requirement for describing paths. Based on this work, the transport state of each truck in the path can be judged timely.

#### **2.2 Region Coding and Statistics**

To facilitate description and management of path, region coding is needful. Regions should be coded based on their actual names, so the code is easily understood and organize by users.

#### **2.3 Path Coding and Statistics**

By convention, gatehead is used as the starting point for a path, and unloading point (such as refuse dump, crushing station, and heap gold) is used as the end of a path. In CAD map, most of the path which is from the starting point to unloading point is not a complete three dimensional polylines, and consist of short paths. So the short paths should be coded, then an array of them express a complete path.

**Table 1:** Short Path Distance Table

| $\epsilon$ refred to as $\epsilon$ AD) are taken as the example.                                                                                      |    |                  |  |
|----------------------------------------------------------------------------------------------------|----|------------------|--|
|                                                                                                    | ΙD | Distance (meter) |  |
| .1 Base Map Processing<br>Because each base map is unique, the method of extracting<br>oad centrelines is classified into two categories: if the path |    | 751              |  |
|                                                                                                    |    | 598              |  |
|                                                                                                    |    | 772.             |  |
|                                                                                                    |    |                  |  |
|                                                                                                    | 29 | 332              |  |
| $*$ E-mail address: rosepig.djs $@$ gmail.com                                                                                                    | 30 | 277              |  |
|                                                                                                    |    |                  |  |

ISSN: 1791-2377 © 2013 Kavala Institute of Technology. All rights reserved.

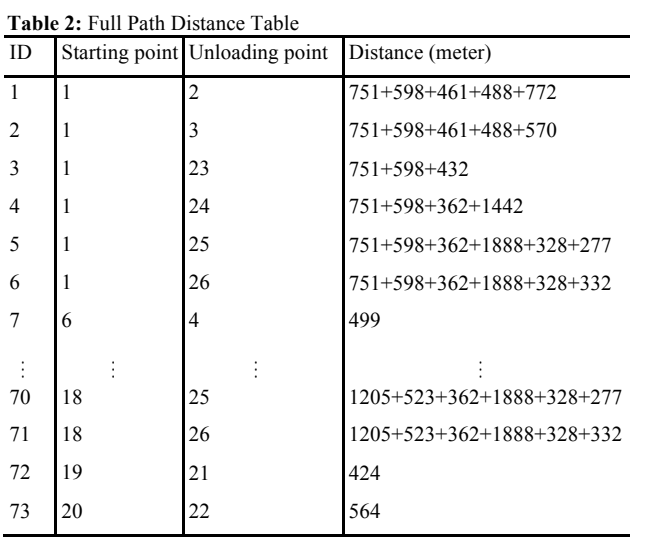

## **2.4 Filter Nodes**

Nodes are the three-dimensional points which are comprise paths. The efficient nodes will be stored in database, and they should meet the following rules:

Integrity: by coding each region and short path, all the nodes of paths in CAD map has been successfully extracted.

Uniqueness: according to region boundaries and paths, all the nodes are sequentially coded. By comparing a node with existing nodes, repeating nodes are eliminated. This work is realized with VC++ language in Visual Studio 2008 development platform.

Table 3, table 4 and table 5 reflect the process of filter nodes:

**Table 3:** Node Coordinates

| Point ID      | X          | Y           | Z        | Note     |
|---------------|------------|-------------|----------|----------|
|               | 354398.329 | 4615950.238 | 2106.801 | Gatehead |
| $\mathcal{P}$ | 355612.157 | 4616966.548 | 2176.281 | Gatehead |
|               |            |             |          |          |
| 18            | 354802.332 | 4616831.252 | 2193.049 | Region 2 |
| 19            | 354761.751 | 4616834.323 | 2193.049 |          |
|               |            |             |          |          |
| 183           | 354398.329 | 4615950.238 | 2106.801 | Path1    |
| 184           | 354374.955 | 4615945.353 | 2106.912 |          |
|               |            |             |          |          |

**Table 4:** Regional Node Mapping Table

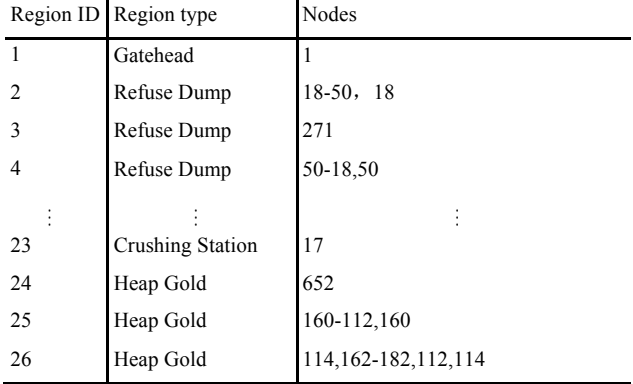

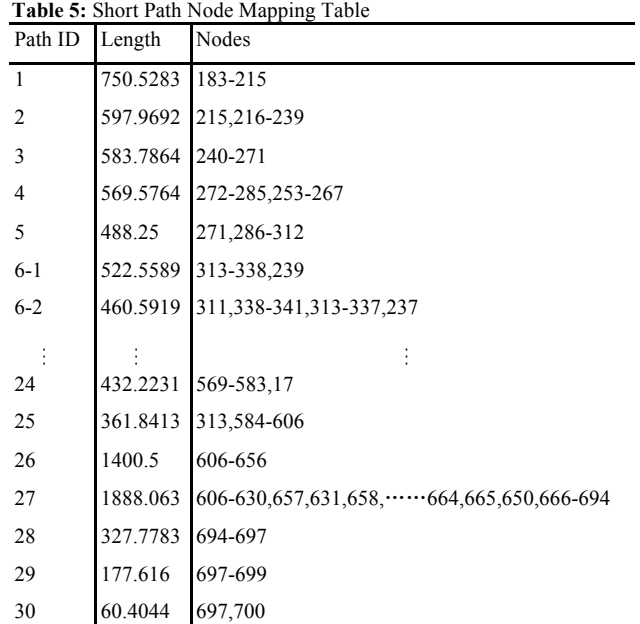

### **2.5 Path Node Mapping Table**

By using table 2 and table 5, full path node mapping table is obtained.

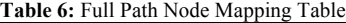

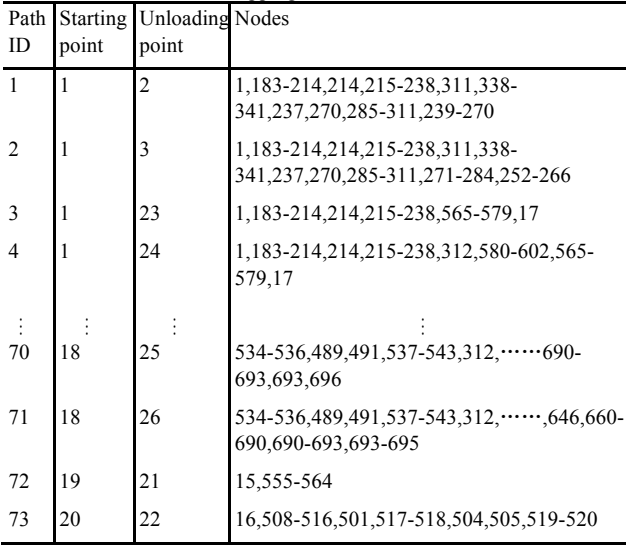

# **3. Coordinate Transformation**

When GPS (Global Positioning System) is used in survey, GPS receiver obtain GPS coordinates which belong to WGS-84 coordinate. In China, especially in the open-pit, BJ-54 coordinate is still widely used. This two coordinates are different in many ways, so coordinate transformation is necessary [6].

In truck dispatching system of open-pit, truck terminal obtain GPS coordinates timely. In addition, the paths we talk about are exactly for truck dispatching system. So the coordinates of paths should be WGS-84 coordinate. Since the coordinate of CAD base map is BJ-54, they should be transformed to WGS-84 coordinate. The seven-parameter space transformation model can be used to obtain WGS-84 coordinates from BJ-54 coordinate [7], [8].

# **4. Storage Path**

For convenience of use, the data of regions and paths are stored in the thematic database of truck dispatching system. This database is based on SQL Server 2008.

## **4.1 Establish the Database**

SQL Server 2008 supports the geometry and geography data types for storing spatial data. These types support methods and properties that allow for the creation, comparison, analysis, and retrieval of spatial data. The planar spatial data type, geometry, is implemented as a common language runtime (CLR) data type in SQL Server. This type represents data in a Euclidean (flat) coordinate system. The geography spatial data type, geography, is implemented as a .NET common language runtime (CLR) data type in SQL Server. This type represents data in a round-earth coordinate system. The SQL Server geography data type stores ellipsoidal (round-earth) data, such as GPS latitude and longitude coordinates. The geography type is predefined and available in each database.

**Table 7:** Analysis of Data Types

| Properties                               | Geometry                                                     | Geography                          |
|------------------------------------------|--------------------------------------------------------------|------------------------------------|
| The shape of earth                       | A plane                                                      | A ellipse                          |
| Coordinate system                        | Projection or natural                                        | Planar geography                   |
| Coordinates                              | (X, Y)                                                       | Latitude, longitude                |
| Measurements                             | Unit is the same as the Depend on the spatial<br>coordinates | reference identifier               |
| Orientation of spatial data Not enforced |                                                              | Enforced                           |
| Default SRID                             | $\theta$                                                     | 4326                               |
| Indication range                         | Unlimited                                                    | Less than half of the<br>ellipsoid |
| Direction of ring                        | Not enforced                                                 | Enforced                           |
| Computation complexity                   | Simple                                                       | Complex                            |

The database of truck dispatching system is a thematic database, which has following features: specificity, integrity, validity, expandability and limitations.

When a thematic database is established, the following rules should be considered: practicability, pertinence, stage and advancement. Table 8 shows tables in the thematic database of truck dispatching system.

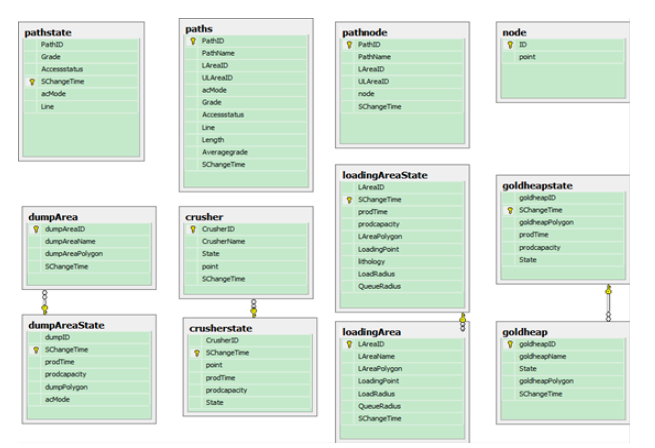

**Fig. 1** Database Diagram

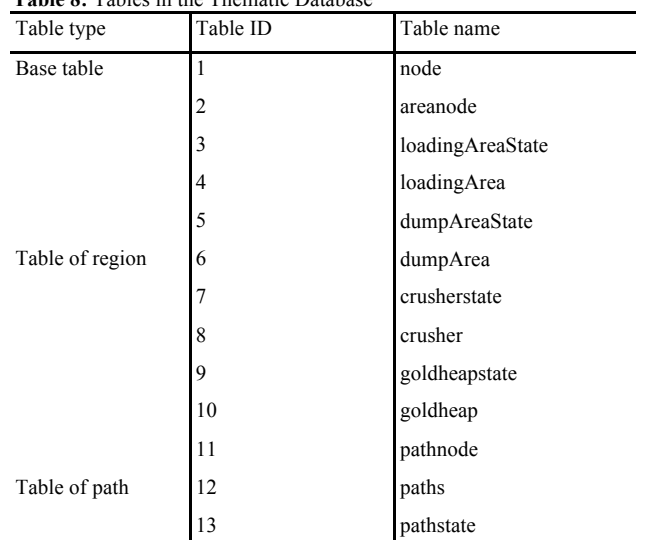

**Table 8:** Tables in the Thematic Database

#### **4.2 Data Storage**

Through the work above, data of nodes, regions and paths have been stored in text files. With C# language in Visual Studio 2008 development platform, this data can be stored into the database. Then map of regions and paths are obtained.

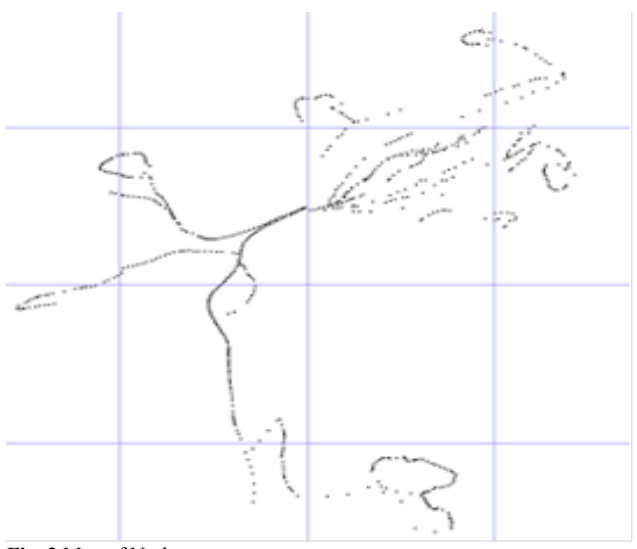

**Fig. 2** Map of Nodes

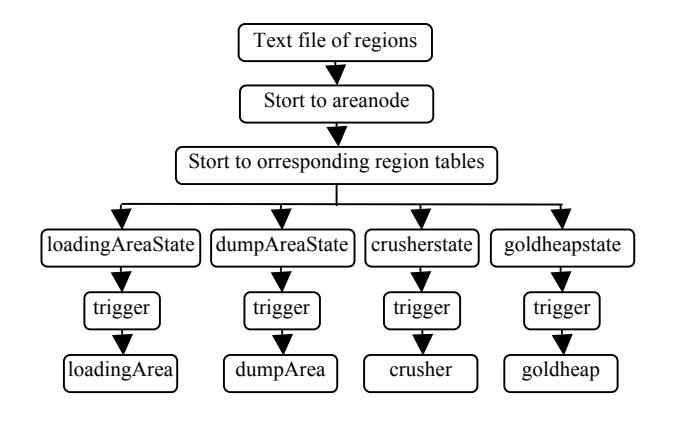

**Fig. 3** shows the processes of storage of regions.

When the storage is accomplished, the map of regions is obtained.

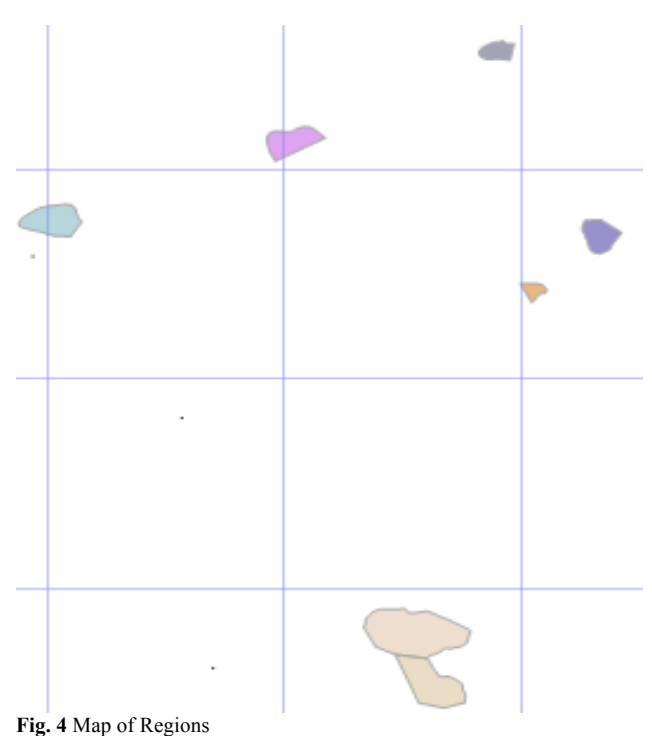

Based on above work, paths can be stored into the thematic database.

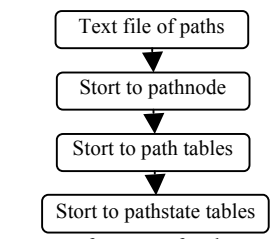

Fig. 5 shows the processes of storage of paths.

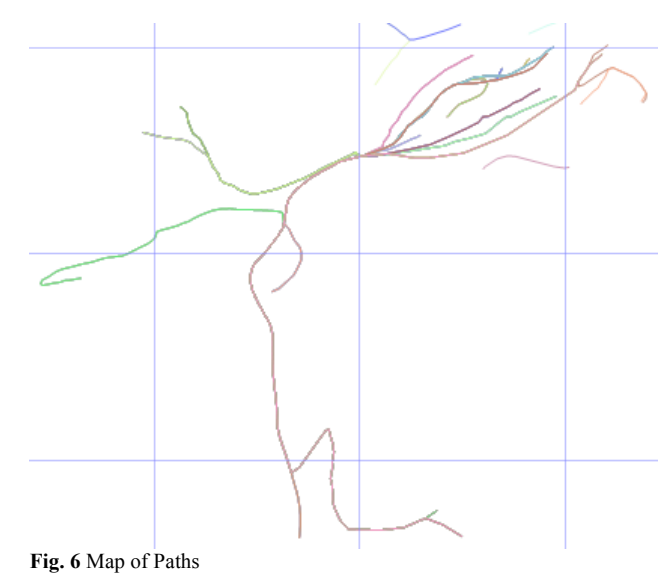

#### **5. Conclusions**

In this paper, a thematic database of truck dispatching system has been established, in which the data of regions and paths are stored. Users can conveniently get information by accessing it.

In further studies, the maps should be updated automatically by updating the relationship, such as the relationship between nodes and regions, and the relationship between nodes and paths. Then users update the map they use by comparing timestamps.

#### **Acknowledgements**

This research was supported by the Fundamental Research Funds for the Central Universities under the grant number No.2010YD06. We gratefully acknowledge Ting Yang and Ying Chen for their providing language help.

# \_\_\_\_\_\_\_\_\_\_\_\_\_\_\_\_\_\_\_\_\_\_\_\_\_\_\_\_\_\_ **References**

- 1. Choi, Y., Park, H. D., Sunwoo, C., "Flood and gully erosion problems at the Pasir open pit coal mine, Indonesia: a case study of the hydrology using GIS", Bulletin of Engineering Geology and the Environment 67, 2008, pp. 251-258.
- 2. Gu, Q. H., Lu, C. W., Li, F. B., "Monitoring dispatch information sus,  $\frac{1}{2}$ ,  $\frac{1}{2}$ ,  $\frac{1}{2$ GIS/GPS/GPRS", Journal of China University of Mining and Technology 18, 2008, pp. 288-292.
- 3. Lei, Y., Hui, L., "The web integration of the GPS+ GPRS+ GIS tracking system and real-time monitoring system based on MAS", Web and Wireless Geographical Information Systems 4295, 2006, pp. 54-65.
- 4. Fang, Y., Friedman, M., Nair, G., Rys, M., Schmid, A., "Spatial indexing in microsoft SQL server 2008", Proceedings of the 2008 ACM SIGMOD international conference on Management of data, 2008, pp. 1207-1216.
- 5. Bascetin, A., "A decision support system using analytical hierarchy process (AHP) for the optimal environmental reclamation of an open-pit mine", Environmental Geology 52, 2007, pp. 663-672.
- 6. Jiexian, W., Jun, W., Caiping, L., "Problem of coordinate transformation between WGS-84 and BEIJING 54", Crustal Deformation and Earthquake 3, 2003, pp. 13.
- 7. Liu, G., Wang, Z., Zhao, Y., Du, M., "The conversion method and accuracy analysis between BJ-54 and WGS-84 coordinate system", Geomatics & Spatial Information Technology 3, 2007, pp. 50.
- 8. Can, Z., "The analysis of coordinate transformation between WGS-84 and BJ54", Anhui Architecture 4, 2008, pp. 83.